## **Anbindungen**

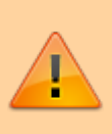

## **Achtung:**

Unsachgemäße Einstellungen unter **Anbindungen** können ein- und ausgehende Anrufe blockieren. Lassen Sie Änderungen in diesem Bereich nur von erfahrenem Fachpersonal durchführen. Kontaktieren Sie im Zweifelsfall den UCware Support.

- [Ausgehende Routen](https://wiki.ucware.com/adhandbuch/routen/ausgehende)
- [Gateways](https://wiki.ucware.com/adhandbuch/routen/gateways)
- [Gateway-Gruppen](https://wiki.ucware.com/adhandbuch/routen/gw_gruppen)
- [Eingehende Regeln](https://wiki.ucware.com/adhandbuch/routen/eingehende)
- [Rufumschreibeprofile](https://wiki.ucware.com/adhandbuch/routen/rusp)
- [notruf](https://wiki.ucware.com/installationshandbuch/notruf)
- [besondere\\_regex](https://wiki.ucware.com/adhandbuch/routen/besondere_regex)
- internationale nummernplaene

From: <https://wiki.ucware.com/> - **UCware-Dokumentation**

Permanent link: **<https://wiki.ucware.com/adhandbuch/routen/sitemap?rev=1694161726>**

Last update: **08.09.2023 08:28**